Подписано электронной подписью:<br>Вержицкий Данил Григорьевич<br>Должность: Директор КГПИ ФГБОУ ВО «КемГУ»<br>Дата и время: 2024-02-21 00:00:00<br>МИНИСТЕРСТВО ОБРАЗОВАНИЯНЗИЗНОГА МАТАВЕ СЕ СИЙСКОЙ ФЕДДЕРАННЫЕ а5b6fdf6436 Федеральное государственное бюджетное образовательное учреждение высшего образования «Кемеровский государственный университет» Новокузнецкий институт (филиал) федерального государственного бюджетного образовательного учреждения высшего образования «Кемеровский государственный университет» Физико-математический и технолого-экономический факультет

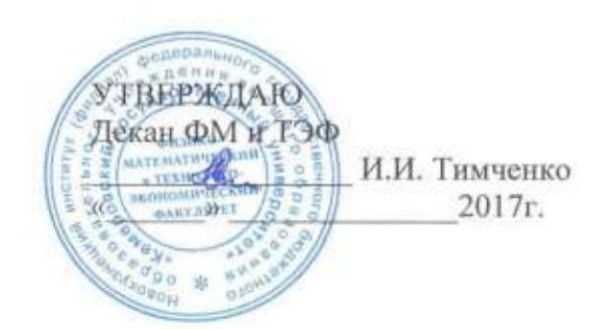

# ФОНД ОЦЕНОЧНЫХ СРЕДСТВ **ПО ДИСЦИПЛИНЕ**

# Б1.В.ОД.2.6 Компьютерные сети и интернет технологии

Направление: 44.03.05 Педагогическое образование (с двумя профилями подготовки)

Направленность (профиль) подготовки - Технология и Информатика

Программа подготовки: академический бакалавриат

Квалификация выпускника

Бакалавр

Форма обучения:

очная

Год набора - 2017

#### **Лист внесения изменений**

в ПП / РПД \_Б1.В.ОД.2.6 Компьютерные сети и интернет технологии\_\_\_\_\_\_\_\_\_\_\_\_\_\_\_\_\_\_

код, название ПП, РПД

## **Сведения об утверждении:**

утвержден (а) Ученым советом факультета (протокол Ученого совета факультета № 7 от 16.03.2017 ) на 2017 год набора Одобрен (а) на заседании методической комиссии протокол методической комиссии факультета № 7 от 15.03.2017 ) Одобрен (а) на заседании обеспечивающей кафедры ТиМПИ

протокол № 8 от 02.03.2017 ) Можаров М.С. (Ф. И.О. зав. кафедрой) /  $\qquad \qquad$  (подпись)

#### СОДЕРЖАНИЕ

1. Перечень планируемых результатов обучения по дисциплине (модулю), соотнесенных с планируемыми результатами освоения основной образовательной программы «Педагогическое образование» по программе бакалавриата профиля "Информатика"

**Ошибка! Закладка не определена.**

2. Место дисциплины в структуре ООП бакалавриата **Ошибка! Закладка не определена.**

3. Объем дисциплины (модуля) в зачетных единицах с указанием количества академических часов, выделенных на контактную работу обучающихся с преподавателем (по видам занятий) и на самостоятельную работу обучающихся **Ошибка! Закладка не определена.**

3.1. Объём дисциплины (модуля) по видам учебных занятий (в часах)............... **Ошибка! Закладка не определена.**

4. Содержание дисциплины (модуля), структурированное по темам (разделам) с указанием отведенного на них количества академических часов и видов учебных занятий **Ошибка! Закладка не определена.**

4.1. Разделы дисциплины (модуля) и трудоемкость по видам учебных занятий (в академических часах)...........................................................**Ошибка! Закладка не определена.**

4.2 Содержание дисциплины (модуля), структурированное по темам (разделам)

................................................................................................**Ошибка! Закладка не определена.** 5. Перечень учебно-методического обеспечения для самостоятельной работы обучающихся по дисциплине (модулю)**Ошибка! Закладка не определена.**

6. Фонд оценочных средств для проведения промежуточной аттестации обучающихся по дисциплине (модулю) **Ошибка! Закладка не определена.**

6.1. Паспорт фонда оценочных средств по дисциплине (модулю).**Ошибка! Закладка не определена.**

6.2. Типовые контрольные задания или иные материалы...............**Ошибка! Закладка не определена.**

6.2.1. Экзамен...................................................... **Ошибка! Закладка не определена.**

6.2.2 Наименование оценочного средства\* (*в соответствии с таблицей 6.1*)**Ошибка! Закладка не определена.**

6.3 Методические материалы, определяющие процедуры оценивания знаний, умений, навыков и (или) опыта деятельности, характеризующие этапы формирования компетенций

................................................................................................**Ошибка! Закладка не определена.** 7. Перечень основной и дополнительной учебной литературы, необходимой для освоения дисциплины (модуля) **Ошибка! Закладка не определена.**

а) основная учебная литература:.............................**Ошибка! Закладка не определена.**

б) дополнительная учебная литература:.................**Ошибка! Закладка не определена.**

8. Перечень ресурсов информационно-телекоммуникационной сети «Интернет», необходимых для освоения дисциплины (модуля) **Ошибка! Закладка не определена.**

9. Методические указания для обучающихся по освоению дисциплины (модуля)

#### **Ошибка! Закладка не определена.**

10. Перечень информационных технологий, используемых при осуществлении образовательного процесса по дисциплине (модулю), включая перечень программного обеспечения и информационных справочных систем (при необходимости) **Ошибка!** 

# **Закладка не определена.**

11. Описание материально-технической базы, необходимой для осуществления образовательного процесса по дисциплине (модулю) **Ошибка! Закладка не определена.**

12. Иные сведения и (или) материалы 14

12.1. Особенности реализации дисциплины для инвалидов и лиц с ограниченными возможностями здоровья...............................................................................................................14

# **1. Перечень планируемых результатов обучения по дисциплине (модулю), соотнесенных с планируемыми результатами освоения основной образовательной программы «Педагогическое образование» по программе бакалавриата профиля "Информатика".**

В результате освоения ООП бакалавриата обучающийся должен овладеть следующими результатами обучения по дисциплине (модулю):

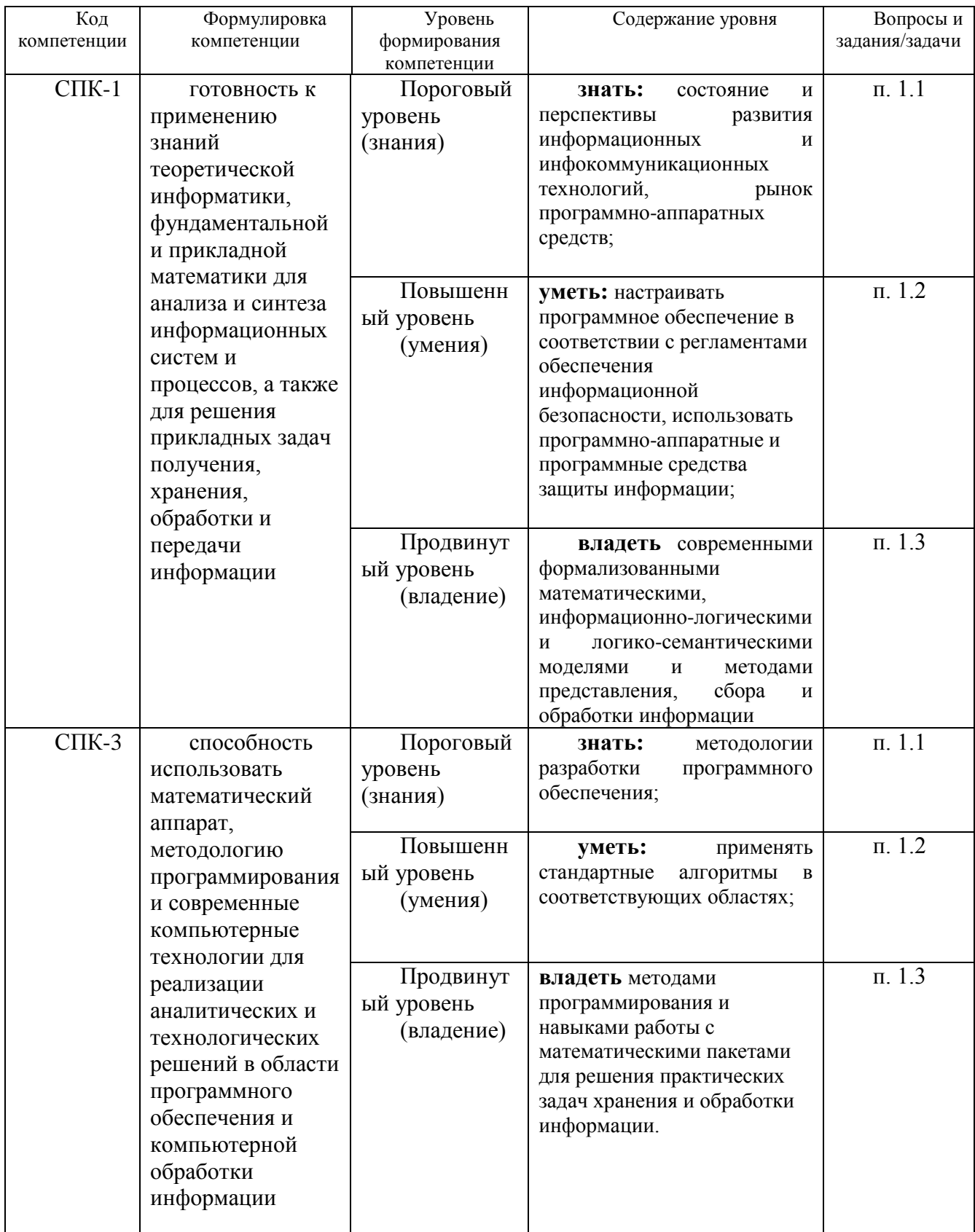

## **2. Место дисциплины в структуре ООП бакалавриата / специалитета / магистратуры (***выбрать***)**

- Дисциплина «Компьютерное моделирование» является обязательной дисциплиной и входит в вариативную часть профессионального цикла программы бакалавра с кодом (Б3.В.ОД.2.6).
- Для освоения данной дисциплины студенты используют знания, умения, навыки, сформированные в процессе изучения дисциплин «Информационно-коммуникационные технологии в образовании», «Программирование».

Освоение данной дисциплины является необходимой основой для последующего изучения дисциплин вариативной части профессионального цикла, прохождения практики.

Очная форма

Дисциплина (модуль) изучается на 5 курсе в 9 семестре.

## **3. Объем дисциплины (модуля) в зачетных единицах с указанием количества академических часов, выделенных на контактную работу обучающихся с преподавателем (по видам занятий) и на самостоятельную работу обучающихся**

Общая трудоемкость (объем) дисциплины (модуля) составляет \_\_5\_\_\_ зачетных единиц (ЗЕТ), 180 академических часов.

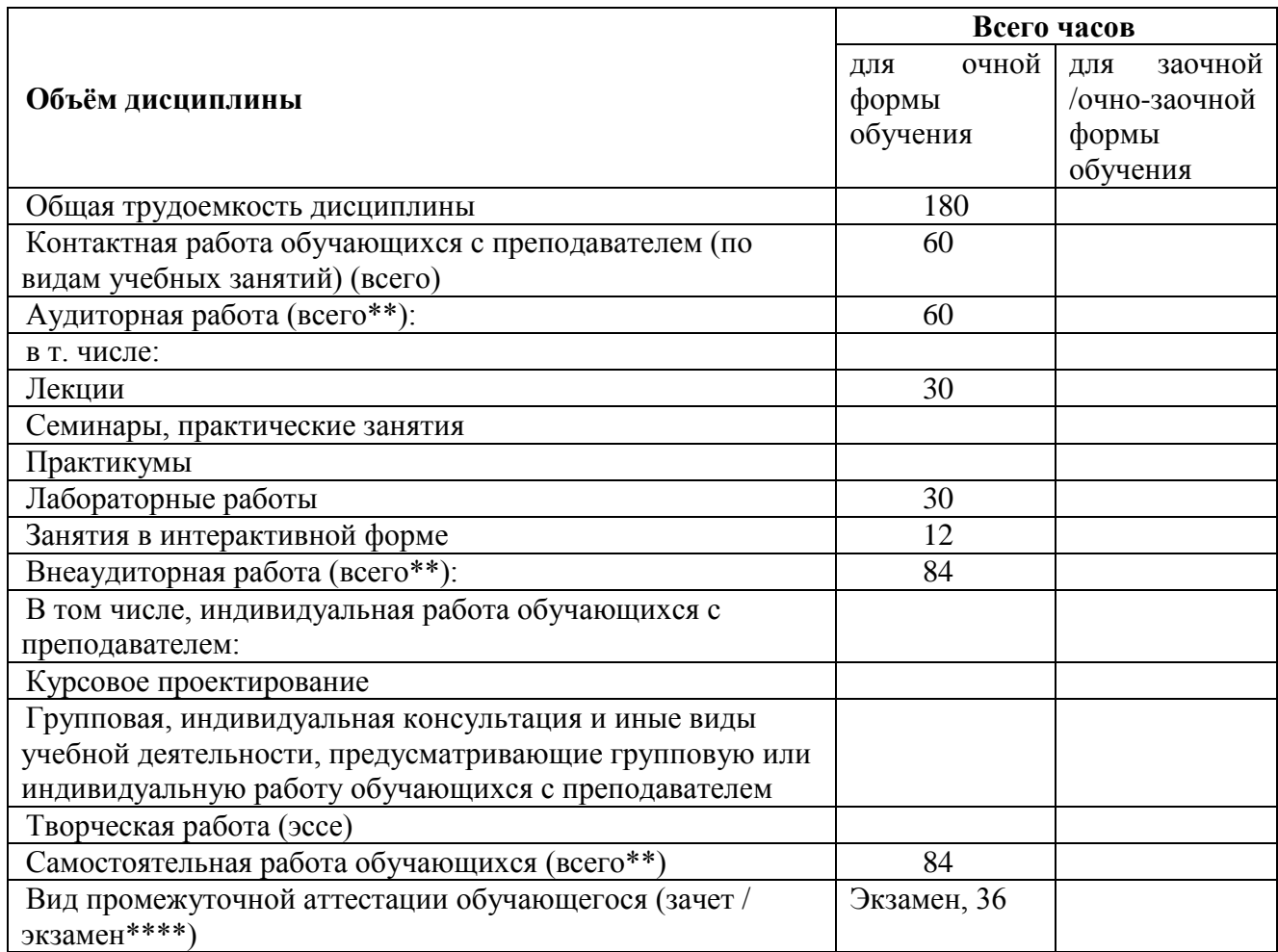

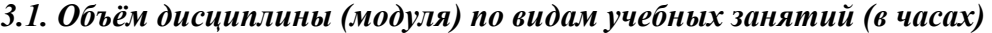

**4. Содержание дисциплины (модуля), структурированное по темам (разделам) с указанием отведенного на них количества академических часов и видов учебных занятий** 

*4.1. Разделы дисциплины (модуля) и трудоемкость по видам учебных занятий (в академических часах)*

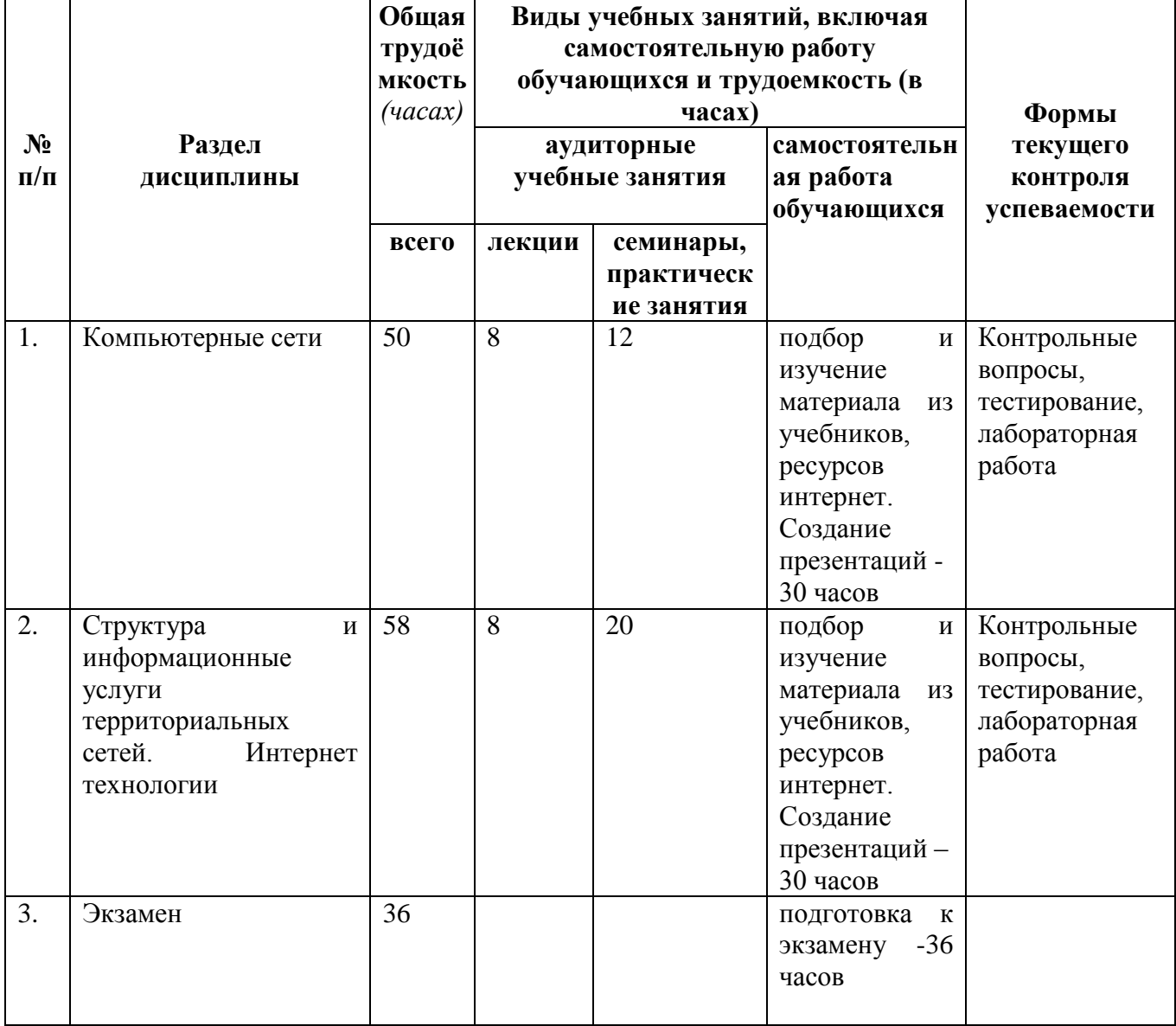

*для очной формы обучения*

#### *для заочной (очно-заочной) формы обучения*

## *4.2 Содержание дисциплины (модуля), структурированное по темам (разделам)*

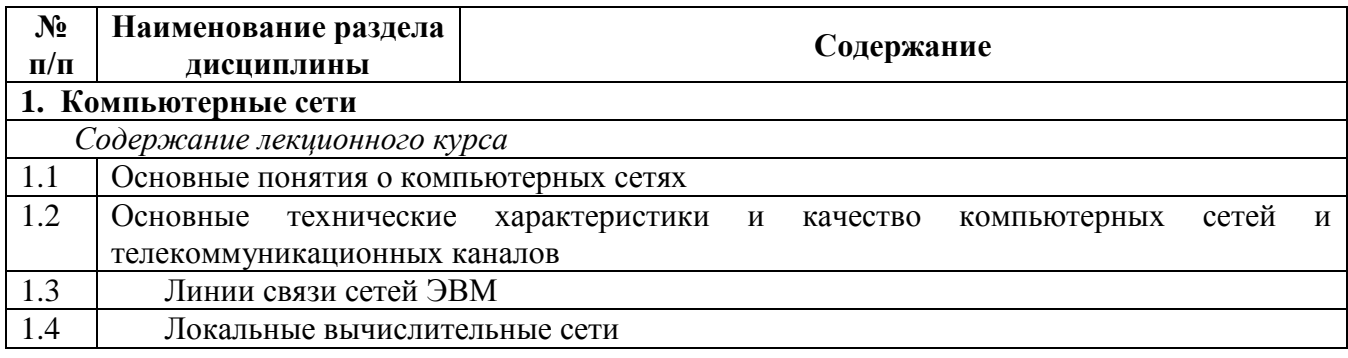

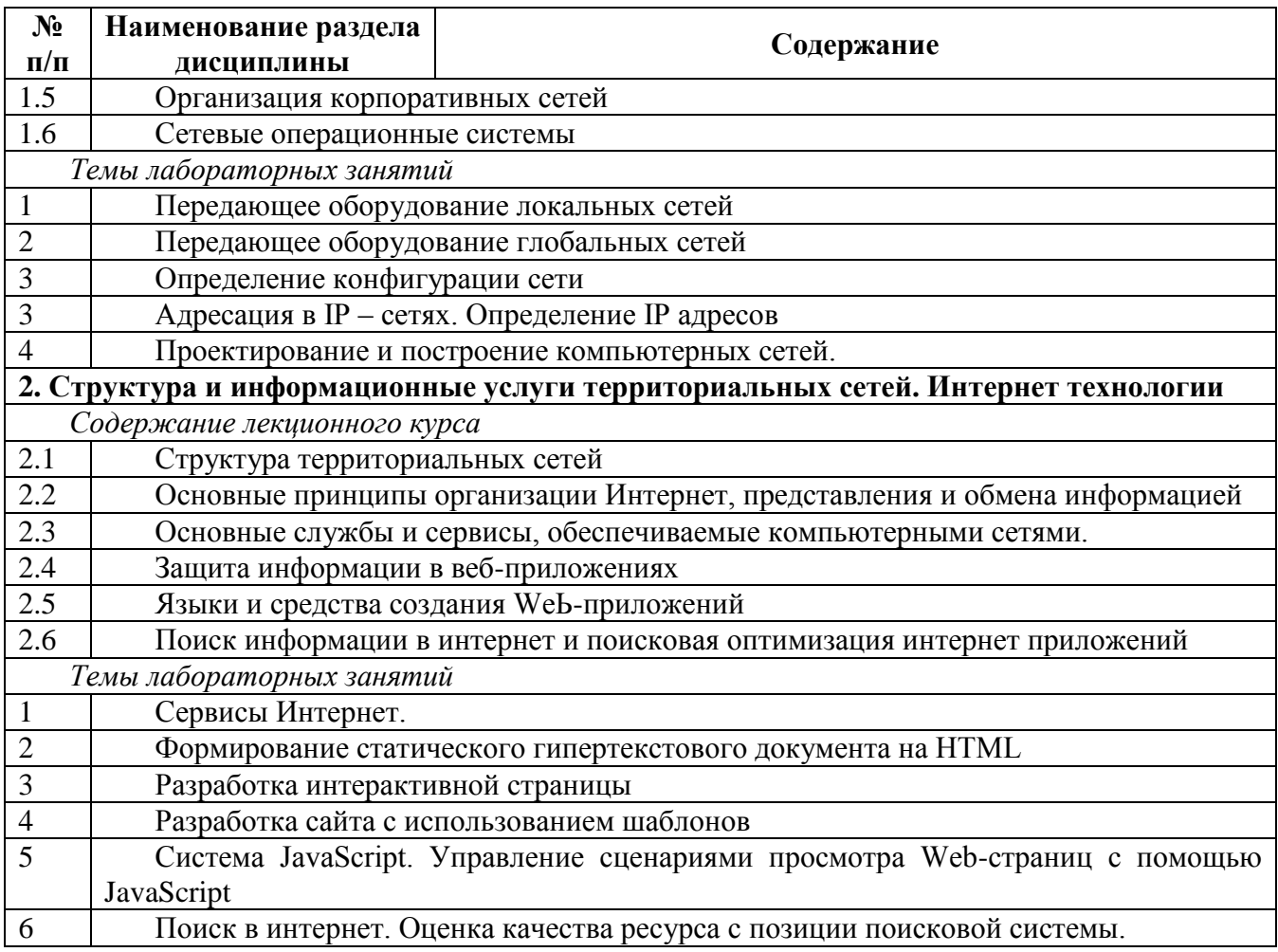

5. Перечень учебно-методического обеспечения для самостоятельной работы обучающихся по дисциплине (модулю)

#### Вопросы для самоконтроля

## 1 Раздел. Компьютерные сети

- 1. Что такое компьютерные сети, каков их состав и назначение?
- 2. В чем заключаются преимущества объединения компьютеров в вычислительные сети?

3. Как вы понимаете принцип взаимодействия компьютеров в сети «клиент-сервер»? Каковы отличия компьютеров-серверов и компьютеров-клиентов?

4. Какие вы знаете виды сетей и способы передачи информации в них?

5. Каково назначение различных уровней модели сетевого взаимодействия?

6. Зачем при передаче файлов по сети нужны протоколы?

7. Опишите отличия между методами передачи данных в компьютерных сетях: симплексный, полудуплексный и дуплексный.

8. Что такое топология компьютерной сети?

9. Чем отличаются топологии типа «звезда», «кольцо» и «шина»?

10. Что такое Fast Ethernet?

11. Каковы особенности технологий передачи данных FiberChannel, ISDN?

12. Каковы отличия различных сред передачи данных: витая пара, коаксиальный кабель, оптический кабель?

13. В чем заключаются особенности беспроводных технологий передачи данных в компьютерных сетях?

14. Каково назначение сетевых карт?

15. Зачем нужны повторители при передаче данных?

16. Каково назначение концентраторов и коммутаторов? В чем их различие?

17. Каково назначение сетевой операционной системы?

18. Чем различаются основные подходы к организации управления ресурсами сети: таблицы объектов, домены и служба DNS?

19. Зачем используется IP-адрес компьютера?

20. Какие классы адресов используются в протоколе TCP | 1 Р?

#### 2 Раздел. Структура и информационные услуги территориальных сетей. Интернет **Технологии**

1 Что такое FTP-клиенты?

2. Что такое гипертекст?

3. Для чего используются гиперссылки?

4. Какие Вы знаете поисковые системы?

5. Что такое язык HTML?

6. Какое существует средство для создания и редактирования HTML-страниц?

7. Какие тэги указывают браузеру, что это HTML документ?

8. Что представляет собой Web-страница (документ HTML)?

9. Какие существуют правила подготовки электронного письма?

10. Какие другие сервисы Интернет Вы знаете?

11. В чем заключается разметка гипертекста средствами HTML?

12. Чем язык HTML отличается от универсальных языков программирования?

13. Что такое ICO и чат?

14. Что такое телеконференция?

15. Перечислите сервисы Интернета, предназначенные для организации интерактивного обшения люлей в Интернете.

16. В чем заключаются назначение и особенности сервисов интерактивного общения в Интернете: IRC, MUD, MOO?

17. Опишите возможности и особенности ICO.

18. возможности и особенности использования Microsoft Net Meeting для организации общения в компьютерной сети.

19. Что такое IP-телефония, чем она отличается от Интернет-телефонии? Каковы особенности и преимущества IP-телефонии?

20. Опишите общий принцип IP-телефонии.

6. Фонд оценочных средств для проведения промежуточной аттестации обучающихся по дисциплине (модулю)

#### 6.1. Паспорт фонда оценочных средств по дисциплине (модулю)

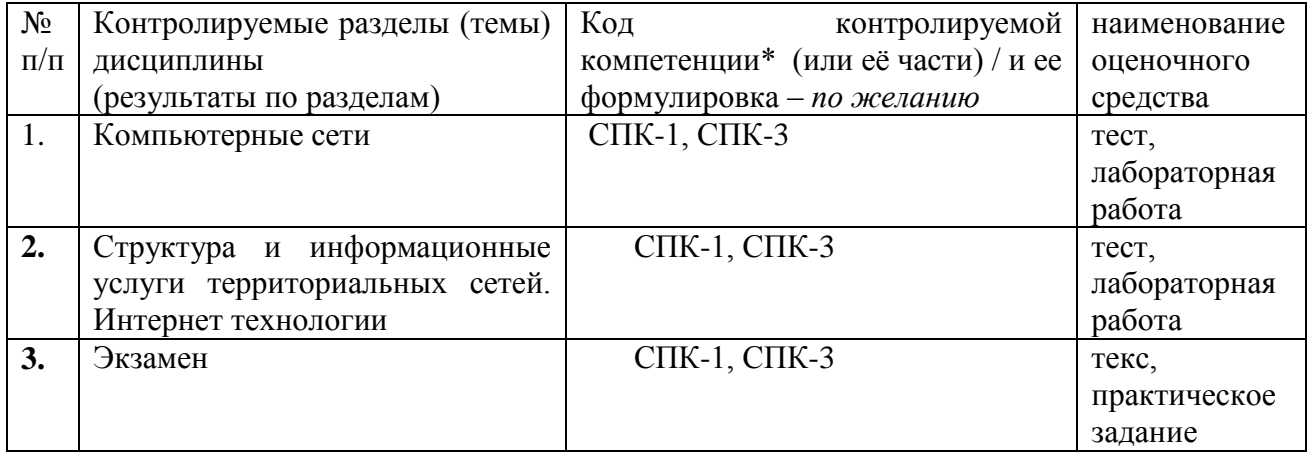

#### 6.2. Типовые контрольные задания или иные материалы

## 6.2.1. Экзамен

Теоретическая часть

типовые вопросы (задания)  $\mathcal{D}$ 

1. Укажите верное утверждение:

(Отметьте один правильный вариант ответа.)

интернет нельзя выключить целиком Вариант 1

Вариант 2 интернет создан в CERN

Вариант 3 собственником Интернета является организация ICANN

Вариант 4 интернет, прежде всего. средство конфиденциального хранения информации

2) Укажите, какие протоколы можно соотнести с сетевым уровнем модели OSI:

(Отметьте один правильный вариант ответа.)

TLS, SSL, ISO 8327 / CCITT X.225, RPC, NetBIOS, ASP Вариант 1

Вариант 2 HTTP, SMTP, SNMP, FTP, Telnet, scp, SMB, NFS, RTSP, BGP

IP, ICMP, IGMP, CLNP, OSPF, RIP, IPX, DDP Вариант 3

TCP, UDP, RTP, SCTP, SPX, ATP, DCCP, GRE Вариант 4

Ethernet, Token ring, PPP, HDLC, X.25, Frame relay, ISDN, ATM, MPLS, Вариант 5 Wi-Fi, ARP, RARP

3) Из скольких чисел, разделенных точками, состоит IP-адрес:

Вариант14

Вариант2 3

Вариант 32

Вариант 41

Практическая часть

1. Скорость передачи данных скоростного ADSL соединения равна 1024000 бит/с, а скорость передачи данных через 3G-модем равна 512000 бит/с. Определите на сколько секунд дольше будет скачиваться файл размером 9000 Кбайт через 3G-модем, чем через ADSLсоединение. (Ответ дайте в секундах).

2. В терминологии сетей ТСР/IР маской сети называют двоичное число, которое показывает, какая часть IP-адреса узла сети относится к адресу сети, а какая - к адресу узла в этой сети. Адрес сети получается в результате применения поразрядной конъюнкции к заданному адресу узла и его маске. По заданным IP-адресу узла сети и маске определите адрес сети:

IP-adpec: 10.8.248.131 Маска: 255.255.224.0

При записи ответа выберите из приведенных в таблице чисел 4 фрагмента четыре элемента IP-адреса и запишите в нужном порядке соответствующие им буквы без точек.

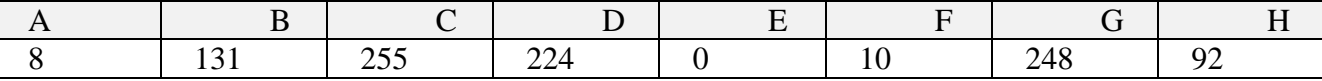

3. Выполнить задания. Результаты скопировать в текстовый файл и выслать по электронной почте преподавателю.

Найти справку о погоде в российском городе, первая буква в названии которого соответствует первой букве Вашей фамилии.

 $(2)$ критерии оценивания компетенций (результатов)

Результаты оцениваются по доле правильных ответов на поставленные теоретические вопросы и правильность выполнения практического задания. Весьма важным является временной фактор. Степень усвоения должна быть такой, что на одно задание в рамках каждого теста должно уходить не более 1-2 минут. Иначе говоря, если перед студентом новый тест, с 10-ю вопросами, то решить их надо примерно за 10-15 минут. Именно в этом случае можно утверждать, что обучаемый усваивает материал.

 $3)$ описание шкалы оценивания

Если студент правильно отвечает на все вопросы, он получает 1 балл, если на половину Правильность выполнения практического залания оценивается по  $-0.5$  баллов и т.л. трехбальной шкале: полностью правильно (2 балла), выполнено с недочетом (1 балл), выполнено полностью неверно (0 баллов).

Итоговая оценка получается складыванием оценок за теоретическую и практическую части.

6.2.2 Наименование оценочного средства\* (в соответствии с таблицей 6.1)

типовые задания (вопросы) - образец  $I$ )

Структура лабораторной работы представлена следующим образом:

- выполнение тестового задания (может быть предложено как в начале, так и в конце занятия) или устный опрос по теме данного лабораторного занятия;

- выполнение лабораторной работы (индивидуальное, в микрогруппах).

Таким образом, на лабораторной работе занятии студент гарантированно получает оценку за тест/опрос и за выполнение лабораторной работы.

#### *Тест по теме Электронная почта*

1. Электронная почта предназначена для пересылки ... электронным способом от одного компьютерного пользователя к другому

А. файлов

Б. сообщений

В. файлов и сообщений

Г. текстовых файлов

2. При работе с электронной почтой используются единые стандарты организации взаимодействия - протоколы

А. SMTP, POP3

Б. TCP/IP

В. SMTP, TCP

Г. POP3,SMP

3. Какая из данных записей является адресом электронной почты

A. vova@cacedu.unibel.by

Б. www.rnd.runnet.ru

B. ros\_sh@vitebsk.by

Г. петroff@yandex.ru

4. Что является доменным именем (именем сервера)?

A. mail ru

Б. yandex.ru

В. tut,by

Г. ros\_sh@vitebsk.by

5. Задан адрес электронной почты в сети Интернет: user name $@$ mtu- net. Ru. Каково имя владельца этого электронного адреса?

А. mtu-net.ru

Б. user\_name

B. user\_name@

Г. Ru

Д. mtu-net

6. Где удобнее хранить часто используемые адреса электронной почты (и другую информацию о своих корреспондентах)?

А. в своей записной книжке

Б. в адресной книге почтовой программы

В. в мобильном телефоне

Г. в ежедневнике

7. Обращение к какому серверу позволяет почтовым серверам определять имена и IPадреса друг друга?

А. к контроллеру домена

Б. к DNS-серверу

В. к WINS-серверу

Г. к FTP-серверу

8. Адресация - это ...

А. количество бод (символов/сек), пересылаемой информации модемом

Б. способ идентификации абонентов в сети

В. адрес сервера

Г. почтовый адрес пользователя сети

9. Что нужно знать, чтобы настроить свою почтовую программу (выберите все нужные ответы)?

А. свой электронный адрес

Б. имя или IP-адрес своего почтового сервера

В. протокол доступа к почтовому ящику

Г. имя и пароль учетной записи электронной почты

10. Пользователь электронной почты написал письмо. Что происходит с письмом при подаче команды "Отправить"?

А. письмо попадает в почтовый ящик пользователя

Б. письмо попадает в электронный архив пользователя

В. письмо немедленно отправляется адресату через сервер

Г. письмо немедленно попадает в почтовый ящик адресата

Д. Письмо попадает в адресную книгу пользователя

*Лабораторная работа. Сервис электронной почты: основные характеристики и возможности.*

Электронная почта (e-mail — electronic mail) — удобное и надежное средство передачи персональных сообщений с одного компьютера на другой. Для работы с электронной почтой используются специальные программы — почтовые клиенты, которые устанавливаются на ПК пользователей. В настоящее время в мире насчитывается несколько сот почтовых клиентов. Для платформы Windows наиболее популярными почтовыми клиентами являются: Microsoft Outlook, Microsoft Outlook Express, The Bat! и др. Можно получать и отправлять сообщения электронной почты непосредственно средствами, доступными на личной странице сайта поставщика почтовых услуг.

Прежде чем начать работу с электронной почтой пользователь должен зарегистрироваться на одном из почтовых серверов, предоставляющем услуги как SMTP (отправка электронных сообщений), так и POP (получение электронных сообщений). Регистрация пользователя называется получением учетной записи (адреса электронной почты).

Далее пользователю необходимо настроить на своем локальном компьютере почтовую программу на работу с этой учетной записью. При настройке программы вводятся имя пользователя, а также регистрационные данные, полученные им при заключении договора с поставщиком услуг электронной почты: имя, адрес электронной почты, имена SMTP и РОРЗсерверов, имя пользователя (или login), пароль (для доступа к почтовому серверу).

Адрес электронной почты записывается следующим образом:

имя пользователя $@$ доменное имя почтового сервера

В почтовом ящике пользователя (личная папка) обычно располагаются 5 вложенных папок: Входящие, Исходящие, Отправленные, Удаленные и Черновики.

В папку Входящие по умолчанию помещаются все поступающие сообщения. Папка Исходящие предназначена для временного хранения готовых к отправке писем. Совершенно не обязательно соединяться каждый раз с Интернетом для отправки очередного письма. Можно накопить письма в этой папке, а затем отправить их своим адресатам с помощью кнопки Доставить почту. В папке Отправленные по умолчанию сохраняются копии всех отправленных сообщений. В папку Удаленные помещаются на хранение удаленные сообщения (для возможного восстановления). В папке Черновики временно сохраняются «недописанные» письма.

На компьютере, подключенном к Интернету, выполните следующее:

На одном из почтовых серверов (например, mail.ru) зарегистрируйте бесплатный почтовый ящик.

Обменяйтесь краткими сообщениями с другими студентами, выполняющими практическую работу одновременно с вами. В письмах сообщайте краткую информацию о себе.

После получения ответных сообщений создавайте из них запись в адресной книге.

Создайте сообщение с вложением графического файла.

Отошлите сообщение сразу нескольким адресатам из адресной книги (множественная рассылка).

В качестве отчета о проделанной работе скопируйте содержимое папок Отправленные и Входящие.

*2) критерии оценивания компетенций (результатов)*

Результаты *тестов* оцениваются по доле правильных ответов на вопросы и задания. Выполнение практической части лабораторной работы оценивается следующим образом: оценивается объем и правильность выполнения работы.

*3) описание шкалы оценивания.*

Оценка за промежуточные тесты выставляется в соответствии с количеством правильных ответов. Если студент набрал: - менее 55% - тестирование не пройдено; - от 55 до 70% - оценка «зачет» (3); - от 70 до 90% - оценка «хорошо» (4); - от 90% - оценка «отлично»  $(5)$ .

Лабораторная работа выполнена в полном объеме -1 балл, выполнена частично – 0,5 балла, не выполнена – 0 баллов.

#### *6.3 Методические материалы, определяющие процедуры оценивания знаний, умений, навыков и (или) опыта деятельности, характеризующие этапы формирования компетенций*

В конце изучения всех тем подводятся итоги работы студентов на практических занятиях путем суммирования всех заработанных баллов.

Максимальное количество баллов, которое может заработать студент за семестр, равно 110 *баллов.* 

Это предполагает следующие виды заданий:

1) тестовые задания на семинарских занятиях – 10 заданий по 10 баллов – максимальное количество баллов = 100;

2) практическая часть лабораторной работы – 10 баллов за каждую работу, максимальное количество баллов = 10.

Поскольку студент выполняет различные виды работ, получает за них не только максимальное, но и минимальное количество баллов, то получаемый результат (сумма) целиком зависит от его активности в течение семестра. Выполняющий все задания студент значительно облегчает себе сдачу экзаменационного теста, поскольку набирает большое количество баллов предыдущими видами работ.

## **7. Перечень основной и дополнительной учебной литературы, необходимой для освоения дисциплины (модуля)**

#### *а) основная учебная литература:*

- .1 Бройдо В.Л. Вычислительные системы, сети и телекоммуникации: Учебник для вузов. / В. Л. Бройдо. -4-е изд— СПб.: Питер, 2009. — 703 с.: ил.
- .2 Мелехин В. Ф. Вычислительные машины, системы и сети [Текст] : учебник для вузов / В. Ф. Мелехин, Е. Г. Павловский. - Изд. 3-е ; стер. - Москва : Академия, 2010. - 555 с. - (Высшее профессиональное образование).
- .3 Орлов С. А. Организация ЭВМ и систем [Текст]: учебник для вузов. 2-е издание. СПб. : Питер, 2011. - 688 с. - (Учебник для вузов).

#### *б) дополнительная учебная литература:*

- .1 Ашманов И., Иванов. А. Оптимизация и продвижение сайтов в поисковых системах (+ CD-ROM) – СПб.: Питер, 2009 г. – 400 стр.
- .2 Будилов В. А.. JavaScript, XML и объектная модель документа М.:Наука и техника, 2000. – 352 стр.
- .3 Веллинг Люк, Лора Томсон. Разработка веб-приложений с помощью PHP и MySQL М.: Вильямс, 2010. – 848 стр.
- .4 Дронов В. HTML 5, CSS 3 и Web 2.0. Разработка современных Web-сайтов Серия: Профессиональное программирование – СПб.: БХВ-Петербург, 2011. – 416 стр.
- .5 Макфарланд Д. JavaScript. Подробное руководство М.: Эксмо, 2009. 608 стр.
- .6 Мамаев М., Петренко С. Технологии защиты информации в Интернете. Специальный справочник – СПб.: Питер, 2002. – 848 стр.
- .7 Муссиано Ч. и Кеннеди Б. HTML и XHTML. Подробное руководство М.: Символ-Плюс, 2008. – 752 стр.

Фейт С. TCP/IP. Архитектура, протоколы, реализация (включая IPv6 и IP Security) - М.:  $\cdot$ 8 Лори, 2009. - 424 стр.

# 8. Перечень ресурсов информационно-телекоммуникационной сети «Интернет», необходимых для освоения дисциплины (модуля)

Национальный открытый университет Интуит. - режим доступа http://www.intuit.ru/

#### 9. Методические указания для обучающихся по освоению дисциплины (модуля)

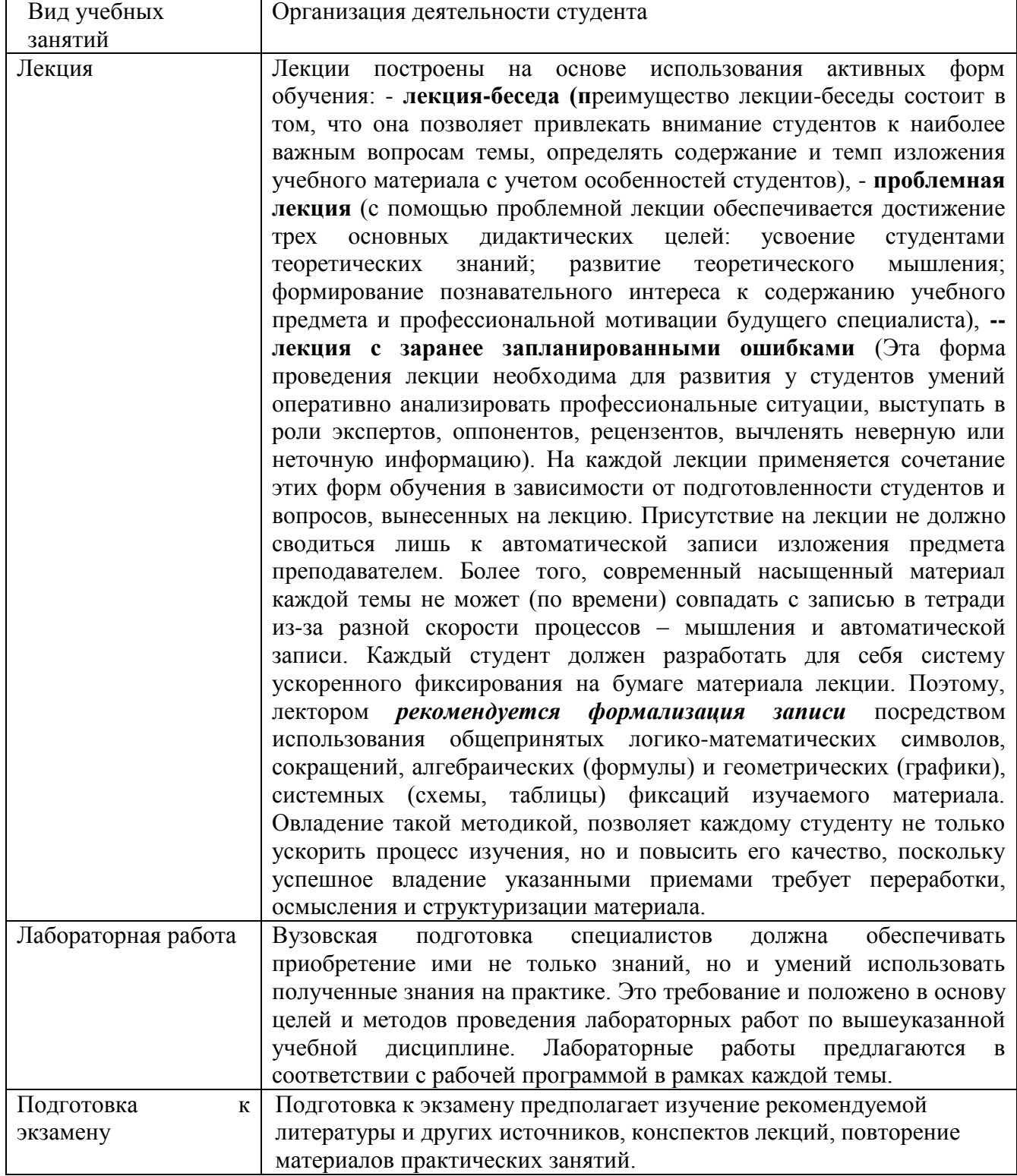

#### 10. Перечень информационных технологий, используемых при осуществлении

#### **образовательного процесса по дисциплине (модулю), включая перечень программного обеспечения и информационных справочных систем (при необходимости)**

1. Чтение лекций осуществляется с использованием слайд-презентаций курса лекций

2. Применяется системное и прикладное программное обеспечение при выполнении лабораторных работ.

3. Используются электронные ресурсы и ресурсы Интернет для подготовки к занятиям;

4. Консультирование студентов и контроль выполнения лабораторных работ осуществляется посредством электронной почты.

#### **11. Описание материально-технической базы, необходимой для осуществления образовательного процесса по дисциплине (модулю)**

Для проведения лекционных занятий используется поточная аудитория на 75 мест (с проектором для демонстрации презентаций по всем темам курса), для проведения практических занятий – аудитории на 20 мест.

Для пользования электронными ресурсами и контактирования студентов с преподавателями используется персональная компьютерная техника с доступом в Интернет.

При выполнении лабораторных работ применяется специализированные и офисные программы (например, ОС Linux, Libre Office, антивирусные программы, программыархиваторы, браузеры и др.)

# **12. Иные сведения и (или) материалы**

## *12.1. Особенности реализации дисциплины для инвалидов и лиц с ограниченными возможностями здоровья*

Для обеспечения образования инвалидов и обучающихся с ограниченными возможностями здоровья разрабатывается адаптированная образовательная программа, индивидуальный учебный план с учетом особенностей их психофизического развития и состояния здоровья.

Обучение обучающихся с ограниченными возможностями здоровья осуществляется на основе образовательных программ, адаптированных для обучения указанных обучающихся.

Обучение по образовательной программе инвалидов и обучающихся с ограниченными возможностями здоровья осуществляется факультетом с учетом особенностей психофизического развития, индивидуальных возможностей и состояния здоровья таких обучающихся.

Университетом создаются специальные условия для получения высшего образования по образовательным программам обучающихся с ограниченными возможностями здоровья.

Составитель (и): Коровина Ю.В., ст. преподавательт

(*фамилия, инициалы и должность преподавателя (ей)*)